# DEM-CFD Study of Flow in a Random Packed Bed

Martin Šourek<sup>1</sup>, Martin Isoz<sup>1,2</sup>

 $1$ Department of Mathematics, Faculty of Chemical Engineering, University of Chemistry and Technology, Studentska 5, 166 28 Prague, Czech Republic 2 Institute of Thermomechanics of the Czech Academy of Sciences, Dolejskova 5, 182 00 Prague, Czech Republic

## Introduction

Most catalytic surface reactions as well as other industrial applications take advantage of fixed packed bed reactors [6, 3]. Designers of these reactors rely mostly on empirical formulas derived for various simplifying assumptions, e.g. uniformly distributed porosity [2]. The made simplifications and especially the assumption of uniformly distributed porosity fail if the tube to particle diameter ratio goes under 10 and the "wall effect" [1] becomes more significant. In such<br>a sase, the semplate three dimensional structure of the packed hed bes to be a case, the complete three-dimensional structure of the packed bed has to be considered.

Figure 1 : Ilustration of studied packings consisting of different type of the used particle. Colors are used to point out different boundaries

Thanks to ongoing improvements in numerical mathematics and computational power, the methods of computational fluid dynamics (CFD) have become a great tool for comprehensive description of the packed beds with low tube to particle diameter ratio. Three-dimensional simulations of the flow through two fixed beds differing in the type of the used particle are presented and compared with available experimental and empirical results. To generate the random fixed beds, we propose a custom approach based on the discrete element method (DEM) code implemented in open-source software Blender, see Fig. 1. Thereafter, OpenFOAM tools (snappyHexMesh, simpleFoam) are used for creation of the computational mesh and solution of the governing equations describing a single-phase flow in the packed bed.

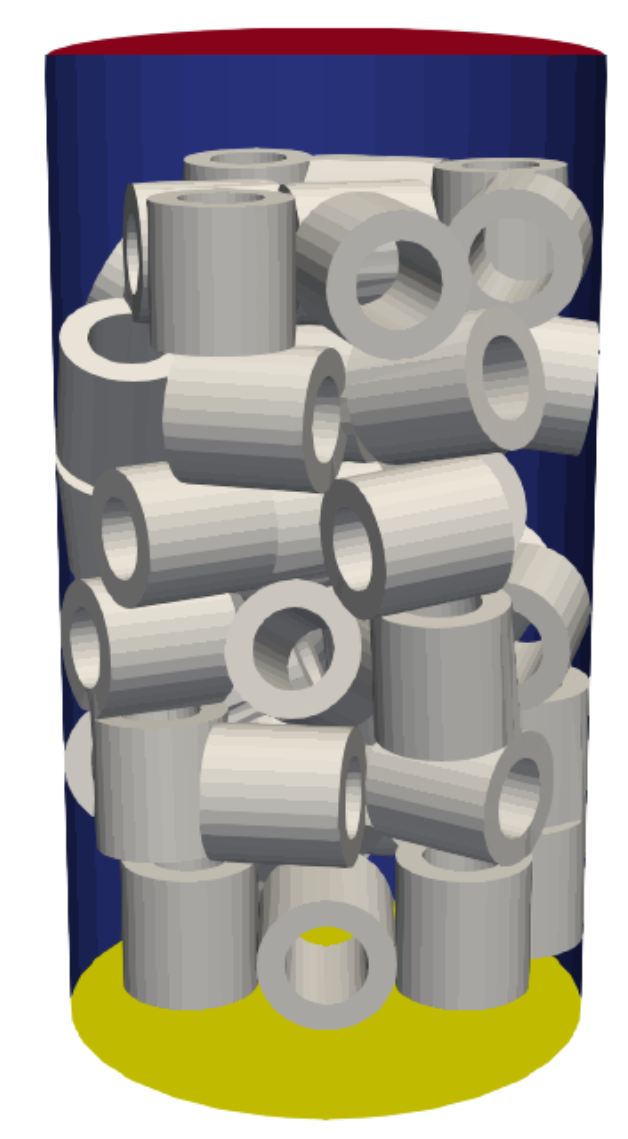

- 19: mesh.delete(type='FACE') {delete inner face}
- 20: end for
- 21: {Set properties for physics engine}
- 22: bullet.physicsType='RIGID BODY'
- 23:  $bullet.$ useCollisionBounds  $=$  True
- 24: bullet.radius  $= 0.0035$
- 25: bullet.velocityMax = 10 {for better collision detection}
- 26: bullet.collisionMargin =  $0.002$  {detection of overlap}
- 27: bullet.formFactor =  $0.001$  {low friction}
- 28: Start physics engine until velocities are equal to zero for 10 seconds
- 29: return Geometry representation of the random packed bed consisting of Raschig rings suitable for the snappyHexMesh utility

# Packed bed geometry generation algorithm (Raschig rings)

- **Require:** Number of vertices in one cylinder  $numOfVertices = 64$  and number of Raschig rings in geometry  $numOfRings = 50$
- 1: Create cylinder with diameter  $d_t = 0.06$ m, height  $h_t = 0.1$ m and number of vertices numOfVertices
- 2: for  $i = 1$  to  $\frac{numOfVertices}{2}$  do
- 3:  $vertices[i]$ .select=True
- 4: end for
- 5: mesh.delete(type='FACE') {remove top face selected by vertices to create column}
- 6: for  $i = 1$  to numOfRings do
- 7: Create cylinder with diameter  $d_t = 0.015$ m, height  $h_t = 0.015$ m and number of vertices numOfVertices
- 8:  $location = (-0.015 + (random() * 0.03), -0.015 + (random() * 0.03), 0.05 + i * 0.017)$ {relocate cylinder}
- 9:  $rotate(10, axis = (random() * 10, random() * 10, random() * 10, random()) * 10)$  {rotate}
- 10: **for**  $n = 1$  to  $\frac{numOfVertices}{2}$  {making hole to cylinder to create Raschig ring} **do**
- 11:  $vertices[n]$ .select=True
- 12: end for
- 13: mesh.inset(thickness=0.25) {inset face on the top of cylinder}
- mesh.delete(type='FACE') {delete inner face}
- 15: for  $n = \frac{numOfVertices}{\frac{2}{n-1}} + 1$  to numOfVertices do
- 16: vertices $[n]$ .select=True
- 17: end for
- 18:  $mesh.insert(thisckness=0.25)$  {inset face on the bottom of cylinder}

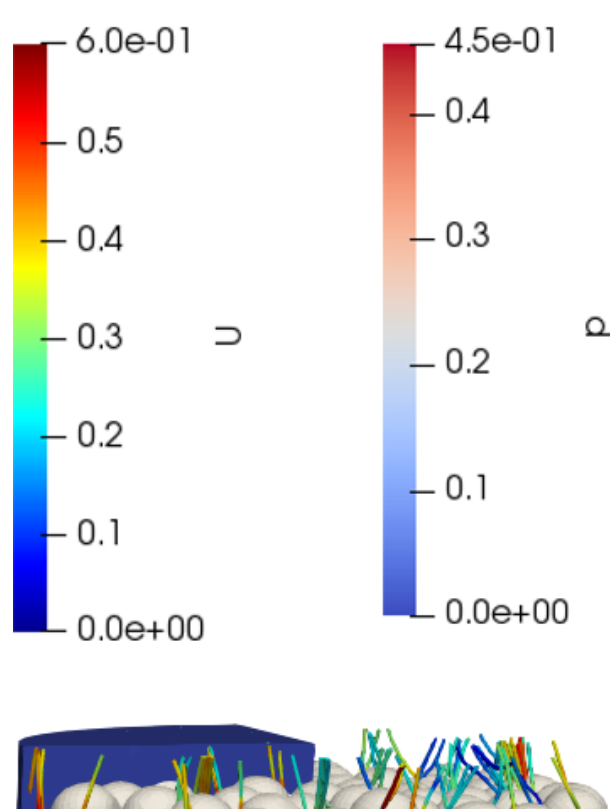

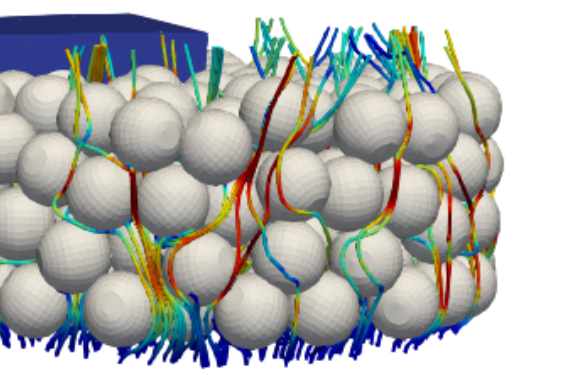

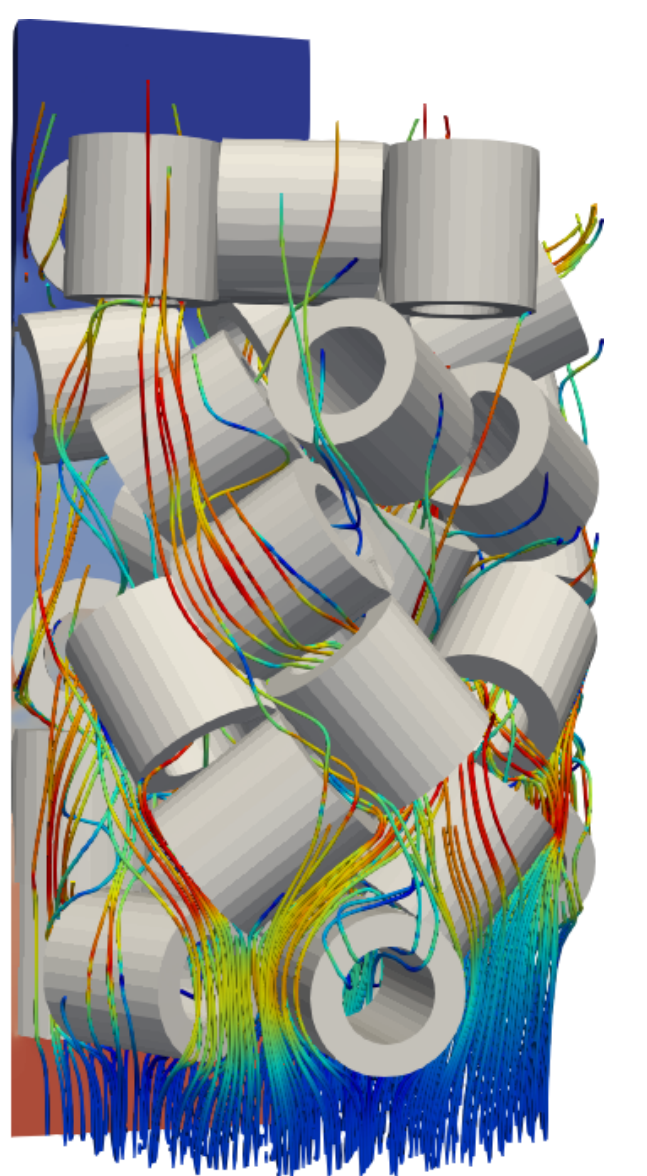

Figure 3 : Pressure field and stream lines in the simulated fixed beds

where  $\mathbb{T}'$  is the Reynolds stress tensor. In this work we used the  $k\text{-}\omega$  SST model [4] for the closure of the problem.

The flow governing equations together with the equations for the turbulence variables k and  $\omega$  were solved via the simpleFoam solver from the OpenFOAM toolbox . The used finite volume (FV) mesh was created using the snappyHexMesh software, which is available in the OpenFOAM installation. The needed representation of a packing geometry in STL format was prepared via SuperPak type packing geometry generation algorithm implemented in the Blender software. The applied boundary conditions are listed in Tab. 1. As initial guess, we prescribed  $\mathbf{U}=(0,0,0)^{\rm T},$   $\rho=0,$   $k=0,\omega=0$  in the whole solution domain.

# Acknowledgments

This work was supported by The Ministry of Education, Youth and Sports from the Large Infrastructures for Research, Experimental Development and Innovations project "IT4Innovations National Supercomputing Center - LM2015070". The work of M. Isoz was supported by the Centre of Excellence for nonlinear dynamic behaviour of advanced materials in engineering CZ.02.1.01/0.0/0.0/15 003/0000493 (Excellent Research Teams) in the framework of Operational Programme Research, Development and Education. Finally, the authors would like to express their deepest thanks to the Mass Transfer Laboratory of UCT Prague for providing experimental data for the model validation.

# Simulation set up

To estimate the pressure loss over the packed bed, we need to solve a set of isothermal, turbulent, steady-state Navier-Stokes equations for an incompressible Newtonian fluid [5],

$$
\nabla \cdot (\overline{\mathbf{U}} \otimes \overline{\mathbf{U}}) - \nabla \cdot (\overline{\mathbb{T}} + \mathbb{T}') = -\nabla \overline{\rho} \nabla \cdot \overline{\mathbf{U}} = 0,
$$

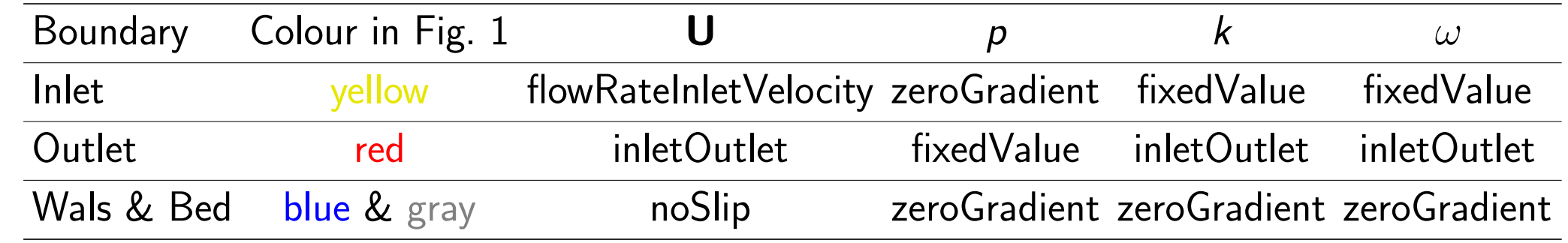

Table 1 : Applied boundary conditions. InletOutlet boundary condition is used for simulation stabilization.

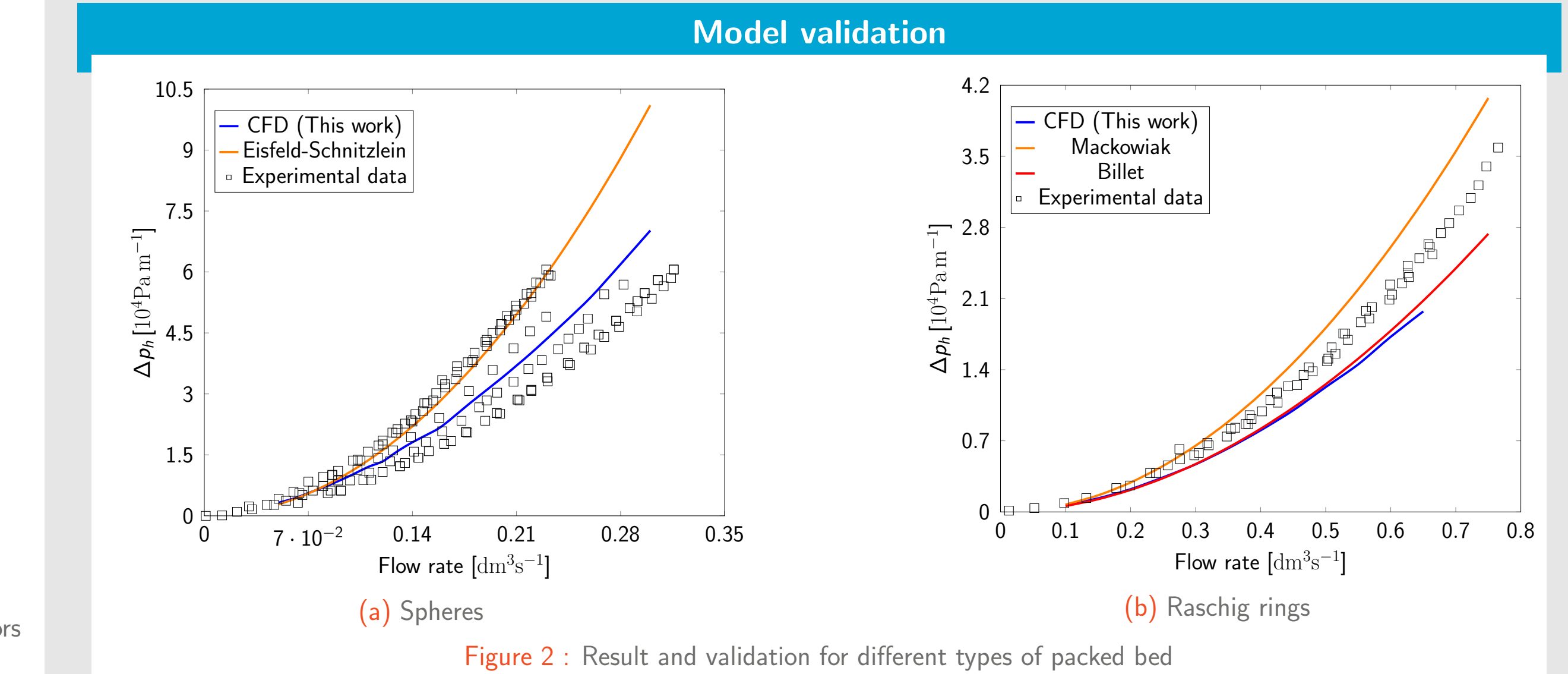

Results

# **UNIVERSITY OF CHEMISTRY AND TECHNOLOGY PRAGUE**

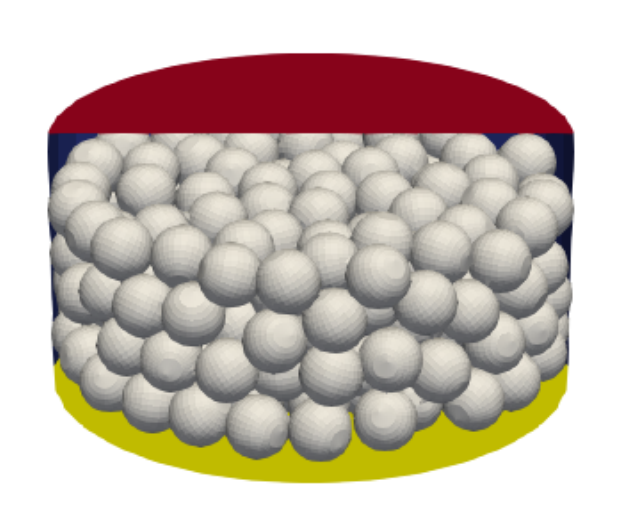

The kinematic pressure distribution is depicted in the clips in the back of the figures. Stream lines in

the front of the images in Fig. 3 show possible trajectories of the flow through fixed bed. The highest velocities occur when the fluid is passing around pellet near contact points of two pellets or near contact points of a pellet and the wall.

## **References**

#### [1] Y. Cohen and A. Metzner.

Wall effects in laminar flow of fluids through packed beds. American Institute of Chemical Engineers, 27(5):705–715, 1981.

### [2] T. Eppinger, K. Seidler, and M.Kraume.

DEM-CFD simulations of fixed bed reactors with small tube to particle diameter ratios. Chemical and Process Engineering, 166(1):324–331, 2011.

### [3] J. Maćkowiak.

Fluid dynamics of packed columns. Springer, 1st edition, 2010.

### [4] F. R. Menter.

Two-equation eddy-viscosity turbulence models for engineering applications. AIAA, 32(8):1598–1605, 1994.

#### [5] F. Moukalled, M. Darwish, and L. Mangani

The finite volume method in computational fluid dynamics: an advanced introduction with OpenFOAM and Matlab. Springer-Verlag, Berlin, Germany, 1st edition, 2016.

# [6] T. Ranade, R. Chaudhari, and P. Gunjal.

Trickle Bed Reactors – Reactor Engineering and Applications. Elsevier, 1st edition, 2011.

# www.vscht.cz February 21–23 2018 isozm@it.cas.cz